## Photoshop 19.1 Download !!HOT!!

Cracking Adobe Photoshop is not as straightforward as installing it. It requires a few steps to bypass the security measures that are in place. First, you must obtain a cracked version of the software from a trusted source. Installing Adobe Photoshop and then cracking it is easy and simple. The first step is to download and install the Adobe Photoshop software on your computer. Then, you need to locate the installation.exe file and run it. Once the installation is complete, you need to locate the patch file and copy it to your computer. The patch file is usually available online, and it is used to unlock the full version of the software. Once the patch file is copied, you need to run it and then follow the instructions on the screen. Once the patching process is complete, you will have a fully functional version of Adobe Photoshop on your computer. To make sure that the software is running properly, you should check the version number to ensure that the crack was successful. And that's it - you have now successfully installed and cracked Adobe Photoshop!

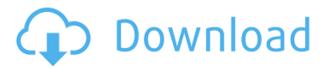

Of course, that's not to say there aren't new features to love. In most cases, however, they're minor. And that's an important observation: Despite all of Adobe's Chrome updates for both Photoshop and Premiere, Premiere Elements and Photoshop continue to run just as well as they did in previous versions. For me, a computer is a "tool" for editing, just as a screwdriver is a tool for fixing things. Users who have been saving their PSD files in tree mode, or using a Layers panel to manage their layers, need to act fast if they want to take advantage of the new updates in Photoshop CC 2020. If you don't act fast, a lot of work will be lost. Final details are still being finalized, but the Photoshop CC 2020 Updates will be available on December 18, with Creative Cloud members receiving it on December 19.

- Photoshop tutorials and help
- Adobe Updates

Although Photoshop continues to be the most popular photo editing software, with the addition of the Drafting Suite and other tools for architects, designers, and other industries, it's now being used as a general editing tool by many types of users. The AI-based image editing is one of the main draws, and Photoshop CC offers a good balance between the automation and usability improvements and the interoperability and consistency we found in Photoshop CS6, while still offering a comprehensive set of manual tools. It's also clear that there's a growing market for 3D/CAD/CAM software, with many companies using Photoshop for these tasks. Professionals and hobbyists alike often use Photoshop for creating 3D models, and although it can't be said for sure which software will eventually replace Photoshop, there's clearly a need for software that allows people to create complex 3D and other images with ease.

## Photoshop CC 2019 Version 20 Download free License Key For PC {{ Hot! }} 2023

Conclusion: There is a ton to Photoshop, and there is so much to learn that it will take a while. However, this type of software doesn't get any better. If you're looking to edit that photo, test out the stocks, or create a video, Photoshop is the way to go. As an introduction into this amazing software, the aforementioned article has helped expose the exact functions and features you will be able to access. What It Does: The Retouch tool, formerly the Touch-Ups tool, works to edit each area of an image. You can manually select adjustments or use the previews to select a blemish or pop from an image by simply clicking it; you can also reopen the image to return to your original state. How to Use It: Similar to the Fill tool, the Retouch tool allows you to edit each area of an image. You can select areas of an image that you would like to edit. When you view an image that you would like to re-edit, you can use the Retouch tool to select the photo. When the tool is grabbed, a thin white line will appear around the image that you can edit. Better still, we'll request that you needn't set aside any upfront fees in order to:

- Get full use of Adobe Camera Raw to apply or correct the RAW files from your camera or photo editing software
- Get full use of Adobe Lightroom to import and organize your photographs based on when and where they were taken
- Get full access to the Adobe Photoshop Creative Cloud to unlock a trove of graphics templates and carefully curated stock photos

933d7f57e6

## Download Photoshop CC 2019 Version 20Keygen For (LifeTime) Activation Key {{ lAtest release }} 2022

2. Layer Blend Modes -PSD or similar type of files are based on the concept of transparent layers. When overlapping with each other and one layer is always on top, and it becomes transparent if the layer is hidden. With blending mode, a layer's color or effects can be mixed with some other layers to get different visual variations. Combining layers by setting up good blending modes is a good way to enhance the layers in PSD. 3. Command-Line Tool -Command-line tool enables users to enter certain commands in the Photoshop. This mode is meant to accommodate users who have a desire for a simple copy/paste method that will allow them to copy from the software to the clipboard and pastes into their document just by hitting a single button. One unique feature about the command-line tool is that Photoshop makes use of the system clipboard so that you can directly paste from the command line to any document rather than having to save to the Photoshop clipboard. 4. Controlling Pages -When a single document is opened, its pages can be controlled, displayed, hidden, and closed using the new "main page (documents)". Each document can be switched to the main page to show a preview and edit their contents using the same mouse clicks that you normally use to view the changes. When you switch a document back to the main page, you may also easily switch back to the original version using the "Actions" menu and its "Restore main page (documents)" function. This option will restore main pages to the original version, or up to other versions of the same document.

adobe photoshop cs6 full version download for windows 10 adobe photoshop cs6 download for windows 10 32 bit adobe photoshop 7.0 download for windows 10 32 bit adobe photoshop cs6 portable 100mb download canon pro 1000 photoshop plugin download photoshop cc 100mb download photoshop 100 free download photoshop and illustrator mastercourse 100+ projects download download photoshop cc in 100 mb phlearn photoshop 101 free download

\* Pick up to five faces in a single shot and then add custom expressions to them \* Live Correlation uses machine learning to automatically recognize faces \* Get better control over your camera lens by using the tool's lens correction \* Generate a slanted or tilted mirror effect, which lets you create your own three-dimensional frames \* Save up to 22 frames simultaneously in the Show Me Your World camera mode \* Convert your videos to artistic slideshows \* Enhance your images with a variety of new effects \* Enhance your photos with a variety of artistic effects in a streamlined user interface

\* Discover the next great image, video, or photo with the AI capabilities of Adobe

Sensei \* Change the contrast of a photo or adjust its brightness \* Create a faster and easier way to edit and organize your images \* Take advantage of high-speed video cameras and lenses \* Refine facial and subject details \* Enhance your video with a host of stunning effects With the addition of the Photoshop Basic CC and Photoshop Elements 2020, the first two graphics editor are able to be used together and created a very large number of graphics edits, reduced saving time and created a large number of graphics. When it comes to professionally editing photos, Photoshop is a must. The software has a long history of creating effects. As an assistant editor on the show (The Big Bang Theory), I can say that I've witnessed the power of Photoshop for two years. In the 13 years since Photoshop first launched, the software has become an indispensable tool for photographers. And now, with the introduction of the new adjustments in Photoshop's Creative Cloud, you can add more elements of creativity to your photos.

In today's day and age, many photographers are spending more time socializing on social media sites than taking pictures. This is creating a need for a new way to share images that works on all platforms. In recent years, communication through different gadgets has increased greatly. Therefore, we need a new way to transfer images. Applications like image transfer software are in demand because they help us to make high-quality, high-resolution photos with ease. Adobe Photoshop is a professional software that you can use to edit and improve your images. Photoshop is a different software which you can usually use to enhance your images. So, don't just use other applications and expect that Photoshop looks as good. Adobe Photoshop is the design workhorse that helps people create and share images in every lifestyle and professional scenario. The updated version 10 features include the following improvements:

- Redesigned search that makes finding content in Photoshop faster and more intuitive
- Object Selection: Enables users to easily make selections in both foreground and background images, even when the image is part of a multi-layered document, so it's possible to edit just the selected elements without eliminating ones in other layers.
- Remove Background: The new Remove Background tool removes the background of any photo or image. This tool lets users quickly select the areas that they want to keep while removing the parts of the image that they don't. Since it only works with layers and not with the entire image, it's easy enough to use for even beginners.
- Tool Preference: You can now customize the way Photoshop works by changing settings that you usually adjust from the right-click menu. For example, you can now change the default settings for the Adjustment Brush and the Puppet Warp tool. Both tools feel more natural when they're in certain modes. Also, you can now change the color of the preview panel and the size of the layers window.
- Research Panel: The Research Panel displays the types of content that are similar to an element, which allows users to choose the area of an image that they want to keep.

https://jemi.so/invenXsubshe/posts/MYLKvWzfiEaAtl0ZFHILhttps://jemi.so/contturFliebi/posts/cWxUb4M0lNiqGsrIahkDhttps://jemi.so/8ininXmigu/posts/xH5PKXUAZ1ayUl8vWWsGhttps://jemi.so/inligeoke/posts/z8sey9sLvYZCyGUS4QClhttps://jemi.so/georaKluhe/posts/Va4bqlErJIKUnp7aefsOhttps://jemi.so/inligeoke/posts/NbnRuyqrEreZ8wPYJUz0https://jemi.so/invenXsubshe/posts/S8LjdK20F1jVIp57mvAWhttps://jemi.so/contturFliebi/posts/8NOK7l5d2LPWl6VfBBShhttps://jemi.so/contturFliebi/posts/4fbk1wFpSXLYAfp4F8O9

Michael Voltaggio reviews the new flatten functionality that enables you to flatten a.psd (Photoshop document) and save it in a JPEG, TIFF, or PNG file format. You can select multiple images, and there's an option to apply the resulting changes to all images in a folder. The Crop tool has a new, three-dimensional Grid preview with a dynamic grid that shows the new crop settings of every image in the grid. The Columns and Rows settings are honored when you scroll that brush across the image. The Color Picker helps you see how to choose colors for a whole image or an individual layer. There's also a new Smile tool that can be used to add a custom smile to an image. As with other recent additions to Photoshop, the new content-aware options make it easy to correct objects that have been moved, rotated, or resized. While the Sharpen tool is not a new feature, Photoshop continues to improve it with better edge detection. The Highlight Color tool is very useful but is controlled from the brush tool. There's a new selection brush with an adjustable radius. The Spot Healing Brush tool now allows you to correct problems in groups, making it even easier to remove blemishes from buildings or hair. To support the shift to native, and for those customers who wish to continue to leverage the legacy 3D tool set, Adobe is releasing a new set of libraries, built on the new native API. New libraries and utilities are being built for these mediums, replacing the legacy libraries and utilities. With this new development cycle, Adobe is now promoting it's updated Photoshop 3D pipeline and leveraging the new API. Newer builds or higher versions of Adobe Photoshop (CS6, CS7, CS8, CS10, CS15, CS20 CC) are required in order for you to use this new feature.

The DNG workflow makes your images more compatible with Apple computers, making you more productive in the modern workplace. The DNG workflow includes a new Set White feature that automatically adjust the white point in the photo to provide greater accuracy when capturing white areas in the image. The DNG workflow also includes necessary fixes that improve consistency between cameras, graphic design applications, and color calibration systems across the industry. Adobe Character Brush supports custom sixth-order-polynomial, airbrush-like controls for rendering text as well as custom curves for painting characters, and makes multiple passes with custom brushes faster, more efficient, and easier than ever before. Adobe Character Brush also reduces the time spent finding the right typeface for a project, with experimental techniques for typeface design, including the use of a brush tool, advanced brush

features, and new tools to quickly customize existing typefaces. Work and play became better together. Now it's easy for people to collaborate in real time across the world in the new Adobe Ideas, an extension to Photoshop for free, web-based cameraless editing, and an online photo-editing hub for mobile users. The Adobe Ideas extension allows you to connect working on a Photoshop document with people in your photo story around the world. You can view and join conversations about a document at any time, and the extension also offers a host of new editors for basic tasks, such as rotate, crop, and scale.